# **Flash Presentation License Key Full Free [32|64bit] [Latest] 2022**

# [Download](http://evacdir.com/Rmxhc2ggUHJlc2VudGF0aW9uRmx/saptavargaja/incompatibilities.jelmar?ZG93bmxvYWR8WnA0Wld0NWZId3hOalUwTlRVNU56QXlmSHd5TlRjMGZId29UU2tnY21WaFpDMWliRzluSUZ0R1lYTjBJRWRGVGww/effortful.shrubbery)

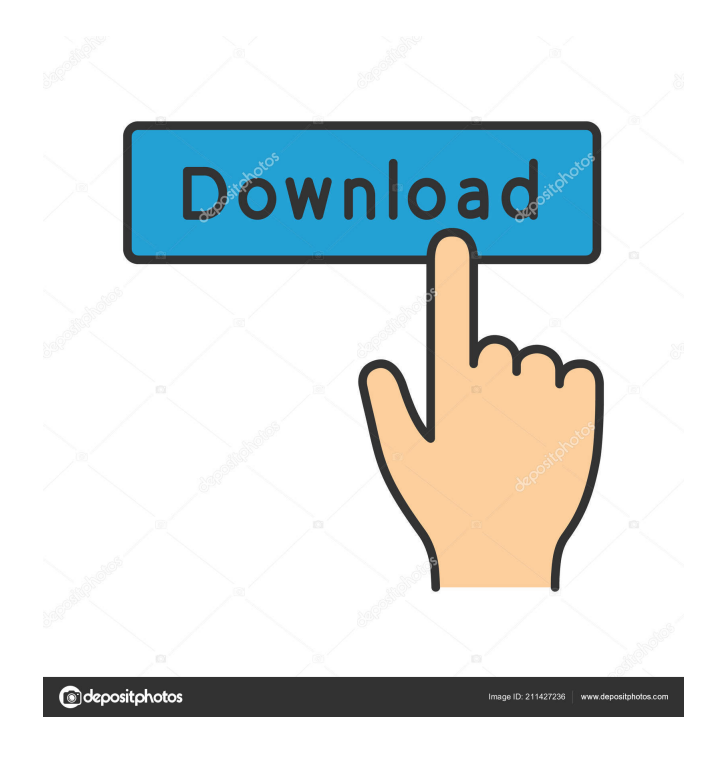

### **Flash Presentation For Windows**

- Easy to use interface - More than 15 XML tags and attributes that can be used to customise the animation. - User-friendly tool for XML customization. - Adjust any color and size of any element - Adjust any font and size of any element. - Full support of Cascading Style Sheets - Interact with other Dreamweaver extensions - Easy to use design and edit animation. - Notifies you about errors in XML file. - Changes the states of onscreen elements instantly. - Control the numbers of the slides. - Adjust the speed of slide changes. - Inbuilt project manager to create the slideshow. - Compatible with Dreamweaver MX 2004, 8, CS3, CS4 or CS5 - Inbuilt Dreamweaver extension. - Inbuilt support for Flash. - Supports Internet Explorer 5.5 and above, Netscape 7 and above, Mozilla and Netscape 6 and above, Safari and Internet Explorer 6 and above. Pawel Maciejewski - .bmp PSD\_free\_source.zip c159 2011/06/02 23:27:09 12.50 MB License: Freeware Price: USD \$0.00 File Size: 12.50 MB Pawel Maciejewski - .bmp PSD\_free\_source.zip c14 2011/05/10 21:39:30 4.56 MB License: Freeware Price: USD \$0.00 File Size: 4.56 MB Canvas is a tool to create and edit images in PSD, XAML, and XML format. It is a free alternative to Procreate and Photoshop Sketch. It can export or import PSD files, as well as XAML and XML files. File management tools You can easily browse your files in an efficient way. Files are divided into categories for convenient access. You can create and edit your own folders and navigate in your projects by using the full-featured File Manager. Import and export of pictures from/to various formats. File management tools You can easily browse your files in an efficient way. Files are divided into categories for convenient access. You can create and edit your own folders and navigate in your

#### **Flash Presentation Free**

keyMacro Description: Show all transitions in a single drop down menu. Feature(s): Show All Transitions in a Drop Down Menu Change font type. Change font color. Change font size. Select any element of the current text and replace it with another one. Feature(s) in Detail: This component includes a dynamic drop-down list of transitions. You can select one from the drop-down menu to create a transition effect. You can customize this component with a minimum of settings. This component includes the following features: \* a list of all transitions and no more than 10 transitions can be selected. \* you can select any elements of the current text. When you choose to replace the current text with a new one, the old text will be deleted. \* you can edit the color, size and spacing of the new text. \* you can edit the name of the transition. \* you can edit the duration of the transition. \* you can change the type of the transition (rotate, skew, scale). \* you can use mouse wheel to control the duration of the transition. \* you can change the frequency of the transition (fast, slow). \* you can change the sound of the transition (or not). \* you can move the position of the elements of the slides in the presentation. \* you can change the transition of the elements of the slides in the presentation. \* you can adjust the delay of the slide presentation (on and off). \* you can adjust the timeout of the slide presentation (on and off). \* you can select the speed of the transition (on and off). \* you can select the auto rotate and the change directory of the presentation (on and off). \* you can select the timing of the transition (on and off). \* you can select the timing of the transition with slides (on and off). \* you can select the type of the transition with slides (zoom, rotate,...) \* you can select the volume of the transition with slides (on and off). \* you can select the mode of the transition with slides (continuous, on and off,...). \* you can select the reverse mode of the transition with slides (on and off). \* you can select the effect of the transition with slides (continuous, on and off,...). \* you can select the effect of the transition with slides (zoom 1d6a3396d6

# **Flash Presentation Crack + Free [Mac/Win]**

Flash Presentation is a Dreamweaver extension designed to enable you to create intros, posters or Flash banners for your web site. You can use it to create mini flash presentations of goods and services, promotional posters and advertising banners. The component has eight transition effects (Blinds, Fly, Iris, PixelDissolve, Rotate, Squeeze, Wipe, Zoom) and each of them, you can configure. To work with this extension, you'll just need a basic knowledge of the XML and CSS. Flash Presentation support Cascading Style Sheets (CSS). The heart of the presentation is the XML file. Scenes of the slideshow described in XML by means of a small set of tags and attributes. When you spend a little bit more time with this component and explore its possibilities, you will understand that its application is limited only by your imagination. Installation package contains Dreamweaver extension. This Dreamweaver extension allows you to easily create high-impact XML-powered flash presentation,all in Dreamweaver MX 2004, 8, CS3, CS4 or CS5. Using friendly user interface provides with adjustment absolutely of all colors, fonts, sizes, spacings and everything other as you wish. Typography For Dreamweaver CS3 Description: I have a FREE ezine where I publish some great articles and tutorials on Typography and Design for Dreamweaver. This is one of the articles there that I want to post here. You might also be interested in my course on Typography and Graphic Design for Dreamweaver. I teach Typography and Graphic Design for Dreamweaver for a while and receive amazing reviews. I've just completed the next course on typography and I'm offering you the opportunity to get a 20% discount just by getting this course. You'll get a certificate of completion that you can show to other potential customers and you'll have a better chance of getting hired for the kind of job you're looking for. Video Link: Download Link: Safari Users: For the first time, you are able to join

#### **What's New In?**

A Web site is simply not complete without a Flash presentation, to create Flash presentation, simply use Dreamweaver's Flash Presentation extension. Use the component to create short Flash presentations for your web site. What's New Version 5.1: Add slideshow transition, improve design compatibility, support Windows 7. Fix design bug in document manager component. Fix bug that occurs when mouse hover. Added option of printing a blank page in the new print dialog. Minor correction to the.xml structure. Version 5.0: Add animation, more transitions, image flash and others. Relaxed the.xml structure and improved the design of the new document manager component. Add tooltips to the components. Ratings Details Flash Presentation is a Dreamweaver extension designed to enable you to create intros, posters or Flash banners for your web site. You can use it to create mini flash presentations of goods and services, promotional posters and advertising banners. The component has eight transition effects (Blinds, Fly, Iris, PixelDissolve, Rotate, Squeeze, Wipe, Zoom) and each of them, you can configure. To work with this extension, you'll just need a basic knowledge of the XML and CSS. Flash Presentation support Cascading Style Sheets (CSS). The heart of the presentation is the XML file. Scenes of the slideshow described in XML by means of a small set of tags and attributes. When you spend a little bit more time with this component and explore its possibilities, you will understand that its application is limited only by your imagination. Installation package contains Dreamweaver extension. This Dreamweaver extension allows you to easily create high-impact XML-powered flash presentation,all in Dreamweaver MX 2004, 8, CS3, CS4 or CS5. Using friendly user interface provides with adjustment absolutely of all colors, fonts, sizes, spacings and everything other as you wish. Description: A Web site is simply not complete without a Flash presentation, to create Flash presentation, simply use Dreamweaver's Flash Presentation extension. Use the component to create short Flash presentations for your web site. Version 5.1: Add slideshow transition, improve design compatibility, support Windows 7. Fix design bug in document manager component. Fix bug that occurs when mouse hover. Added option of printing a blank page in the new print dialog. Minor correction to the.xml structure. Version 5.0: Add animation, more transitions, image flash and others. Relaxed the.xml structure and improved the design of the new document manager component. Add tooltips to the components. Customize Adobe Dreamweaver Rédigé par mw : you just don't learn something new Major General

# **System Requirements For Flash Presentation:**

Intel® Core™ i5-2500, i5-3570, i5-4590, i7-3770, i7-4770, or equivalent 8GB RAM or more HDD space 8GB RAM or more 250MB VRAM Windows® 7, 8, 8.1, 10 Click to expand...August 22, 2009 Here's a thoughtful essay by my friend Michael Ford about the challenges of being a Christian in an increasingly postmodern world. When I tell

<http://uk-ok.com/?p=5232>

<https://immigration-hubs.com/toves-crack-license-code-keygen-free-download-mac-win-updated-2022/>

[https://wheeoo.org/upload/files/2022/06/TT7GDwqS6A37A5N5tItj\\_07\\_49a1bfb00b4e7bf705284637157932bc\\_file.pdf](https://wheeoo.org/upload/files/2022/06/TT7GDwqS6A37A5N5tItj_07_49a1bfb00b4e7bf705284637157932bc_file.pdf) <https://herbanwmex.net/portal/checklists/checklist.php?clid=63806>

[https://stonerx.me/upload/files/2022/06/ELxtQpItnXHB1HAefX7x\\_07\\_7e3886b2ffd6bf62be30cdeb7cbd8266\\_file.pdf](https://stonerx.me/upload/files/2022/06/ELxtQpItnXHB1HAefX7x_07_7e3886b2ffd6bf62be30cdeb7cbd8266_file.pdf) <http://greatriverfamilypromise.org/?p=1021>

<https://encuentracommunitymanager.com/crypter-geek-crack-with-product-key-free-x64/>

[https://www.digiclickz.com/amolto-call-recorder-premium-for-skype-crack-activation-key-free-download-for-windows](https://www.digiclickz.com/amolto-call-recorder-premium-for-skype-crack-activation-key-free-download-for-windows-april-2022/)[april-2022/](https://www.digiclickz.com/amolto-call-recorder-premium-for-skype-crack-activation-key-free-download-for-windows-april-2022/)

<https://fermencol.ru/wp-content/uploads/2022/06/gsitemap.pdf>

<https://bodhirajabs.com/ms-project-ifilter-crack-torrent-download-2022-new/>

https://warganesia.id/upload/files/2022/06/I5xHJHHttiWVOKdnpeOY\_07\_f409402645f057942c6e31d5f4404e59\_file.pdf

<https://bodhibliss.org/softcollection-shooting-range-crack-2022/>

<http://yarekhorasani.ir/?p=188629>

[https://marketstory360.com/news/10172/netwrix-file-server-change-reporter-enterprise-free-license-key-free-download-mac](https://marketstory360.com/news/10172/netwrix-file-server-change-reporter-enterprise-free-license-key-free-download-mac-win/)[win/](https://marketstory360.com/news/10172/netwrix-file-server-change-reporter-enterprise-free-license-key-free-download-mac-win/)

<https://www.herbariovaa.org/checklists/checklist.php?clid=17924>

<https://buyfitnessequipments.com/2022/06/07/infowallet-1-3-16-crack-final-2022/>

<https://www.simonefiocco.com/index.php/2022/06/07/istonsoft-photo-recovery-crack-download-3264bit/>

http://mutigo.be/wp-content/uploads/2022/06/123 Web Messenger.pdf

<https://www.la-pam.nl/point-forecaster-free-mac-win/>

<https://brightsun.co/radar-in-motion-crack-product-key-x64/>